## SAP ABAP table HRRHNI {Interface Structure for FUGR RHNI}

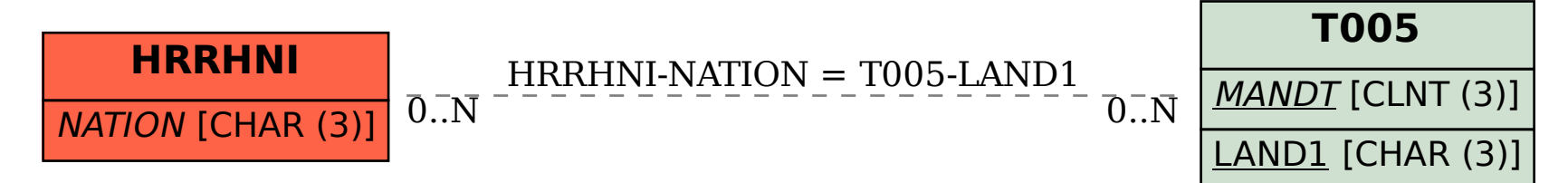